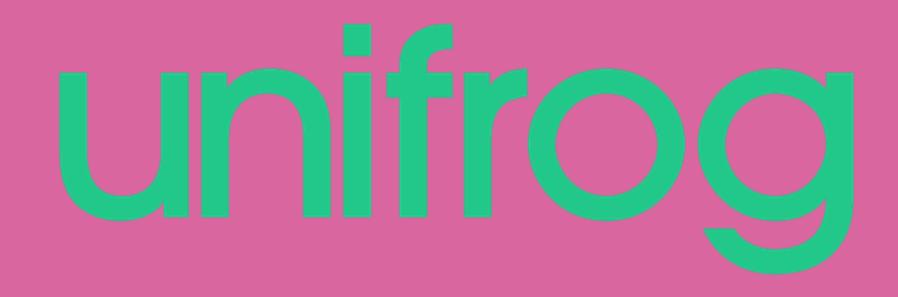

# **The Big 50**

**50 Unifrog activities you can complete in under 10 minutes. You'll need computer access for most of these. No computer? No problem! Look at The Big 50 Offline.**

**Using the Careers Library, find an unusual career within the NHS - not something obvious!**

**Share three facts about it with your partner.**

**Use the Know-How Library to find out 3 facts about Ivy League Universities in the US.**

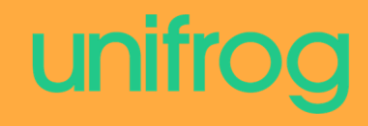

**Think about 1 extra-curricular activity you have completed in the last year and discuss it with your partner.**

**Log it in your Activities tool!**

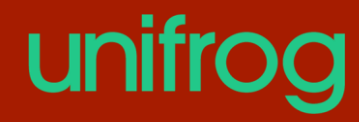

**Find a business apprenticeship near you that offers a degree level qualification.**

#### **What salary does it offer?**

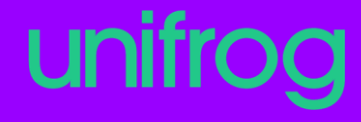

# **Find out the starting salary for an architect.**

# **What would a highly experienced architect get paid?**

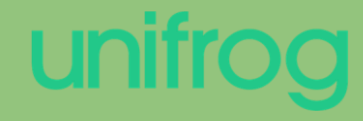

**Which degree courses could you complete in order to become an Environmental Consultant?** 

**Hint: The Careers Library is such a handy Unifrog tool…**

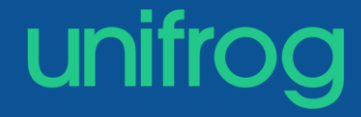

**Go to the Know-How Library and into the 'World of Work' section.** 

**Read 'How to work out your take home pay'**

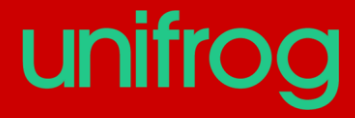

**Find a subject that interests you in the Subjects Library. Click on the Geek Out section of that subject.**

#### **Watch one of the TED talks!**

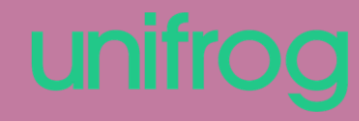

#### **Search for a career that interests you in the Careers Library.**

#### **Write down 3 interesting facts about that career.**

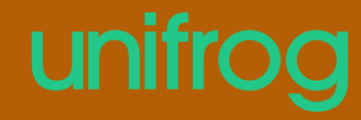

## **Find a career with a starting salary that is between £20,000 and £30,000**

**What are the UK prospects for that job? (This is the amount of projected jobs in the future)**

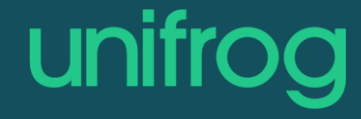

# **If you were to study English at university, which careers could you go into?**

#### **Try to find an unusual career!**

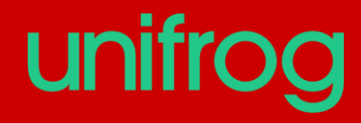

#### **Create a UK university shortlist!**

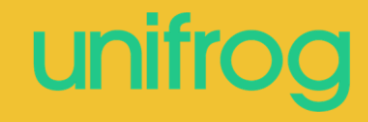

**Find an unusual career within the Armed Forces using the Careers Library.**

**Share it with your partner!**

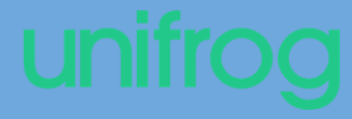

**Choose one of the Activities you have logged on Unifrog. Which skills did you build from it?** 

**Log one of those skills in your Competencies tool.**

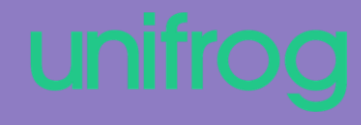

# **Watch: [Writing Like a Boss -](https://youtu.be/daJZDbe0tks) The Personal Statement**

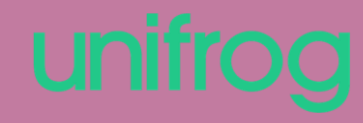

#### **Create an Apprenticeship shortlist!**

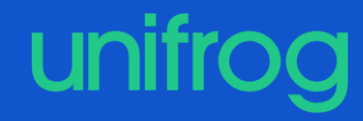

#### **Research how to interview like a boss.**

## **What are the four steps you should follow?**

**Hint: It's great having the Know-How library available!**

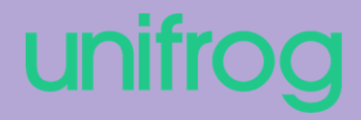

# **Find the 5 common Oxbridge misconceptions.**

#### **What are they?**

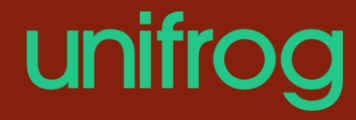

#### **What is a MOOC?**

**Can you think of 3 reasons why they could support an Apprenticeship or University application?**

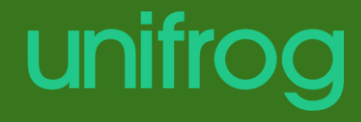

## **Use the Know-How Library to research studying in Hong Kong.**

# **Find 3 interesting facts to share with your partner!**

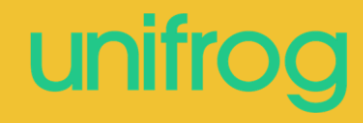

## **Go to the Know-How Library and read 'Why Study in the Netherlands?'**

## **Find 3 reasons, and share with your partner.**

unifrog

**Use the Subjects Library to research Graphic Design.**

**Find 5 careers you could go into with this degree.**

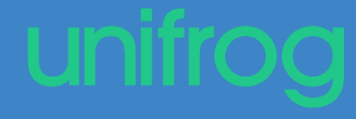

**Research a career that interests you in the Careers Library.**

**Which qualifications would you need to get into this career?**

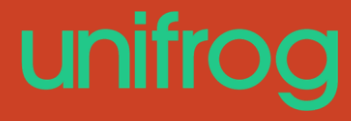

#### **Search for a course that interests you in the MOOCs tool.**

#### **Create a MOOC shortlist.**

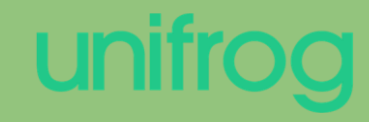

#### **Log one activity in your Activities tool.**

## **Which skills did you build from this? Log them in the Competencies tool.**

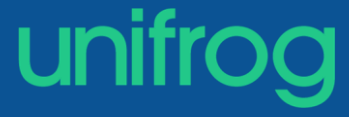

**Open an Apprenticeship or University shortlist you have previously made.**

**Choose one course or apprenticeship to research further.**

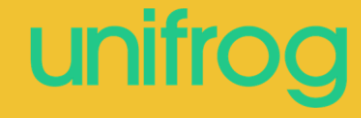

**Add one of your logged competencies to the Competency section of your CV.**

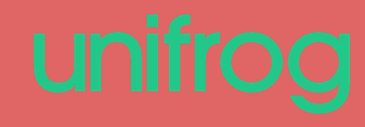

# **Read the 'University vs. Apprenticeship' guide.**

## **Can you find 2 pros and 2 cons for each side?**

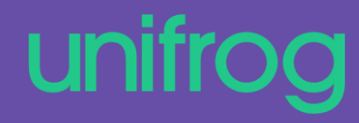

**Read and watch the 'Open Days' guide and video in the Know-How Library.**

**Come up with 3 reasons why open days can help you with your university choices.**

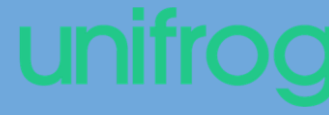

**Find a career in the Careers Library that interests you.**

#### **'Favourite' it, so that it stays on your careers dashboard.**

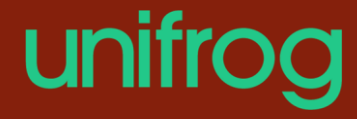

**Read the 'Degree Apprenticeships and why you should take them' guide in the Know-How Library.**

**What are the advantages of completing a degree apprenticeship?**

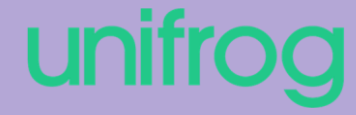

# **Read and watch the 'Acing Your CV' guide and video in the Know-How Library.**

# **Share two tips with your partner to create a great CV.**

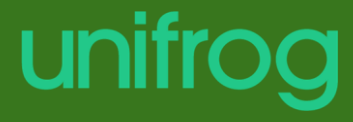

## **Find and name the skills required to be a Newspaper or magazine editor.**

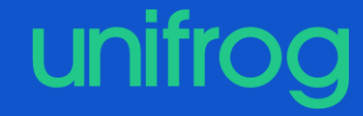

**Search in the Subjects Library for a university course by using the 'search by school subjects' function.**

**Try putting your favourite subjects in and see what comes up!**

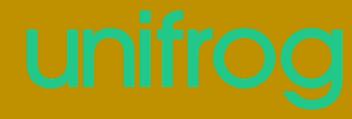

# **Research careers related to the subject of Modern Languages**

# **Find an usual career within this subject area and share it with a partner.**

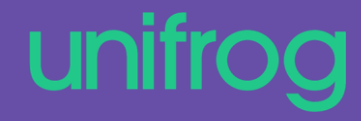

**Go to the Apprenticeship section of the Know-How Library and read: 'Higher Apprenticeship, Degree Apprenticeship and School Leaver Programmes'**

# **What are the differences between them?**

**Look at the activities you have logged in your Activities tool. Which skills did this help you to build?**

> **Log one of these skills in your Competencies tool.**

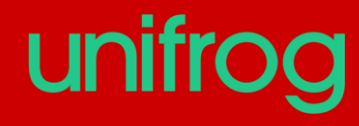

**Find a career that has an apprenticeship route into it.**

#### **Tell your partner 3 facts about that career.**

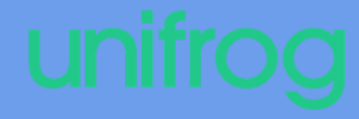

# **Make a university shortlist for a course that interests you in non-UK universities.**

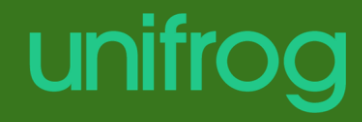

**Have a look at shortlists you have previously made. Choose one course or apprenticeship in particular that interests you and research it further.**

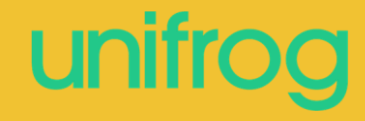

**Have a look at the first section of the Personal Statement tool and click 'edit'. Share with your partner two examples of what you could write about in this section.**

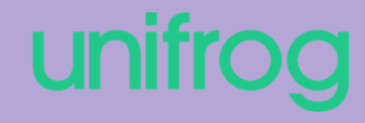

**The second section of your personal statement should make up approximately how many characters of the whole statement?**

**What should you not do in your personal statement?**unifrog **Use the Know-How Library to find out what a Canadian 'Letter of intent' is and when you might need one.**

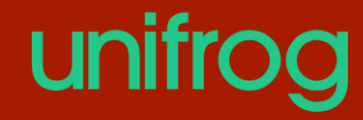

**How many countries feature in our European Universities section of the Know-How Library?** 

**Can you name them all?**

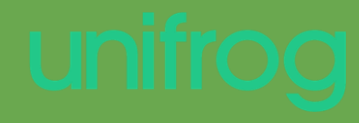

**Which two types of exams can you take to get into US universities?**

#### **What are the differences between them?**

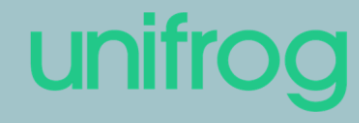

# **Use the Know-How library to find out what a BMAT is and why you might need one.**

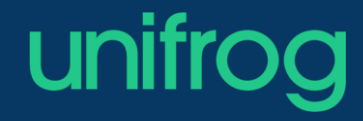

# **Find 5 differences between the UK university and US university application processes.**

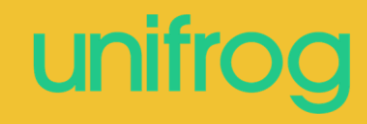

#### **Find 3 reasons to study in Spain.**

#### **Share them with your partner!**

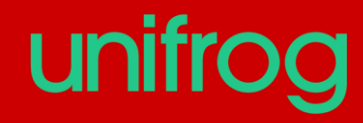

## **What is Harvard university's total wealth?**

## **You'll have to search hard for this one!**

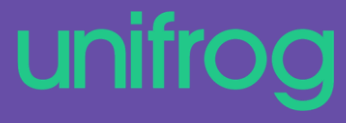

## **Go back to your MOOC shortlist and choose a MOOC that interests you.**

# **Click on the link in the PDF to start studying!**

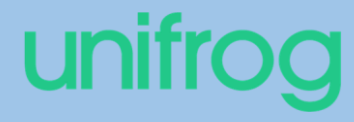